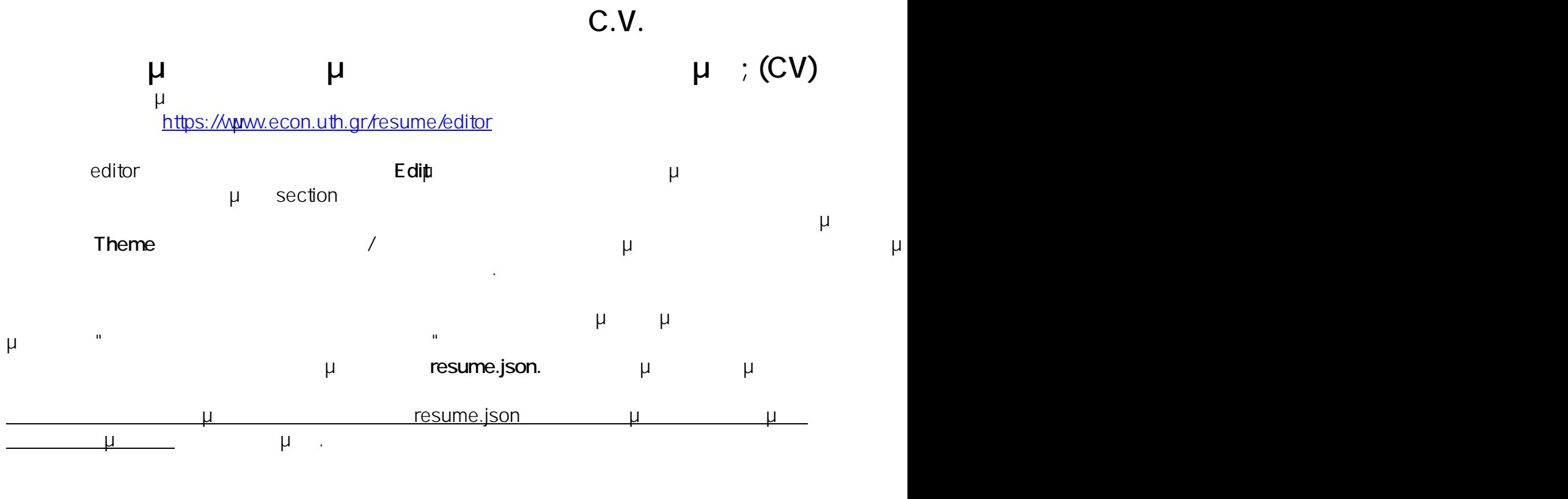

 $: #1017$ 

: Vasileios Tzimourtos μ : 2016-10-24 18:46

 $1/1$ **(c) 2021 Vasileios Tzimourtos <vtzimourtos@uth.gr> | 12-05-2021 06:26** [URL: https://www.econ.uth.gr/ask4it/index.php?action=faq&cat=13&id=18&artlang=el](https://www.econ.uth.gr/ask4it/index.php?action=faq&cat=13&id=18&artlang=el)